**V2PROG VNC2 Programming Tool Crack With Registration Code Download [Win/Mac] Latest**

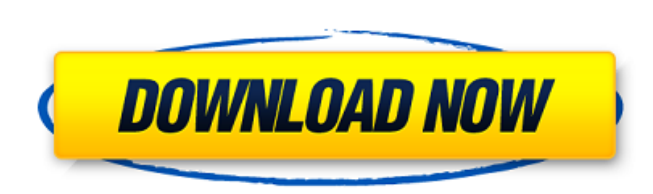

### **V2PROG VNC2 Programming Tool Crack + Free [32|64bit] [Latest-2022]**

Manage your local VNC2 device Create your own VNC2 firmware Check the compatibility of your created VNC2 device Generate a precompiled rom file Save and load your created precompiled rom file Download the generated.pc file of your VNC2 device Reinstall the firmware of the device V2PROG VNC2 Programming Tool Main Features: Create and load precompiled ROM firmware files Manage and check the compatibility of your VNC2 device Generate your own precompiled ROM firmware files Download the generated.pc file of your VNC2 device Reinstall the firmware of the device Showing Hide Show More Show Less Why should you use V2PROG VNC2 Programming Tool? This application is a solution to the problem of wanting to use precompiled ROM files for custom VNC2 devices. It allows you to load a firmware image (a precompiled ROM file) for your VNC2 device, provided that you have created the firmware image yourself. This is a unique and useful tool for VNC2 manufacturers and third party developers. Using V2PROG VNC2 Programming Tool, you have the ability to create ROM firmware files for your own devices or for those made by third party developers. No special knowledge is required to use V2PROG VNC2 Programming Tool, as it is simple to use and you have access to all the instructions. The application provides a step by step guide through the entire process.Q: How to use the letter "y" within a geom point I am trying to create a graph using ggplot() and I want to add two points to my graph using the letter "y". This is what I am currently doing: ggplot(CensusUS, aes(col=county))+ geom point(aes(col=ccounty), size=3)+ geom smooth(aes(y=..y..)) Now, I want to add another point to my graph with the letter "y" this way: geom point(aes(col=county), size=3)+geom smooth(aes(y=..y..)) The problem is that it is not reading the letter b7e8fdf5c8

V2PROG VNC2 Programming Tool will allow you to easily proceed with the task of loading the precompiled ROM file into the connected VNC2 device. ... Features: V2PROG VNC2 Programming Tool can be used to program a connected device via the debugger/programmer interface. V2PROG VNC2 Programming Tool requires the following operating system: Windows - 2000/Vista/7/8/8.1/10 (Windows) MAC - 10.4 Tiger/10.5 Leopard/10.6 Snow Leopard/10.7 Lion/10.8 Mountain Lion/10.9 Mavericks/10.10 Yosemite Changelog: V2PROG VNC2 Programming Tool Version 2.0.7 [Added] - Added a "Run" option [Added] - Added a notification icon after ROM file loaded. [Fixed] - Fixed an issue when loading a binary file [Fixed] - Fixed an issue when trying to open a binary file. [Added] - Added German language. - Added support for the following additional software packages: \* Bluefire VNC2 Programming Tool \* CyberCore VNC2 Programming Tool \* J-VNC2Programmer VNC2 Programming Tool [Added] - Added the ability to launch J-VNC2Programmer [Added] - Added the ability to re-open a opened ROM file. - Added notification when no PC or J-VNC2Programmer is connected. - Added a new option to force the connection. \* Close [Added] - Added an option to close the debugger screen. [Added] - Added a dialog for choosing the ROM file. - Added a dialog for choosing a ROM file and for pressing the 'Program' button. [Added] - Added a dialog for choosing a ROM file. [Added] - Added an option to choose a ROM file. [Added] - Added an option to choose a ROM file and to press the 'Program' button. \* Delete [Added] - Added an option to delete the selected ROM file.

## **V2PROG VNC2 Programming Tool [32|64bit]**

#### **V2PROG VNC2 Programming Tool Crack + Keygen**

- It supports Flash programming on UART/I²C/SPI/USB port. - It comes with a special VNC2 device driver allowing control of your VNC2 device via a PC keyboard/mouse, or by using a VNC2 device remote control application. - It has a useful and easy to use interface and includes a powerful debugger/programmer, allowing you to view, modify and copy data directly in memory (RAM) of your VNC2 device. X-RayProg VNC2 Programming Tool is an application that was created in order to help you choose a precompiled ROM file and load it into a VNC2 device. This task is carried out via the debugger/programmer interface as you simply choose the connected VNC2 device and load the ROM file by clicking the 'Program' button. X-RayProg VNC2 Programming Tool Description: - It supports Flash programming on UART/I²C/SPI/USB port. - It comes with a special VNC2 device driver allowing control of your VNC2 device via a PC keyboard/mouse, or by using a VNC2 device remote control application. - It has a useful and easy to use interface and includes a powerful debugger/programmer, allowing you to view, modify and copy data directly in memory (RAM) of your VNC2 device. ErpProg VNC2 Programming Tool is an application that was created in order to help you choose a precompiled ROM file and load it into a VNC2 device. This task is carried out via the debugger/programmer interface as you simply choose the connected VNC2 device and load the ROM file by clicking the 'Program' button. ErpProg VNC2 Programming Tool Description: - It supports Flash programming on UART/I²C/SPI/USB port. - It comes with a special VNC2 device driver allowing control of your VNC2 device via a PC keyboard/mouse, or by using a VNC2 device remote control application. - It has a useful and easy to use interface and includes a powerful debugger/programmer, allowing you to view, modify and copy data directly in memory (RAM) of your VNC2 device. An in-depth study of the various VNC2 Programming Methods and how to choose an optimal programmable method to write the data to your VNC2 device

#### **What's New in the V2PROG VNC2 Programming Tool?**

1. Supports a lot of VNC2 devices. 2. Load precompiled ROM files. 3. Free to try. V2PROG is simple and easy to use, it is your best choice for programming your VNC2 device. V2PROG Specifications: V2PROG Features: \* Supports a lot of VNC2 devices. \* Load precompiled ROM files. \* Free to try. V2PROG Tool Version: V2PROG VNC2 Programming Tool Version: V2PROG VNC2 Programming Tool Author: This program is an independent project and was developed by Smartetronics.Q: How to write same display multiple times in different XML items in Android I am trying to display a list of items on the screen with the same view twice. But for some reason I am unable to make it work. At the moment I am displaying 4 items in the list view. I want to display the same view twice. I have used this xml file:

#### **System Requirements For V2PROG VNC2 Programming Tool:**

Minimum: OS: Windows 10 / Windows 8 / Windows 7 (64bit) Processor: Intel i3 Memory: 4 GB RAM Graphics: NVIDIA GeForce GTX 660, AMD Radeon HD 7870 DirectX: 11 Storage: 2 GB available space Additional Notes: The game requires an internet connection for the game servers. Note: While the game is listed as Windows 10 compatible on the Steam store, we have yet to test this on a Windows 10 machine. We will add our Steam version testing to our reviews once

# Related links:

<https://obuchalka-dlya-detey.ru/cmdmailer-crack-license-key-free-latest-2022/> <https://vv411.com/advert/mass-mp3-tagger-crack-with-product-key-download/> <https://www.reperiohumancapital.com/system/files/webform/fryrock305.pdf> [https://wo-finde-ich.net/wp-content/uploads/2022/07/Rhythm\\_Chaser.pdf](https://wo-finde-ich.net/wp-content/uploads/2022/07/Rhythm_Chaser.pdf) [https://noshamewithself.com/upload/files/2022/07/QlnMB6cIIsUpfhVE7DMd\\_04\\_f25c670b6e8318da67dfe9020e76b228\\_file.pdf](https://noshamewithself.com/upload/files/2022/07/QlnMB6cIIsUpfhVE7DMd_04_f25c670b6e8318da67dfe9020e76b228_file.pdf) <http://robinzoniya.ru/?p=24251> <http://www.vakummakinesiservisi.com/?p=6962> <https://www.mypolithink.com/advert/visual-studio-image-library-crack-free-download-2022-new/> <https://amoxaganklusoutmer.wixsite.com/dentsidarqui/post/join-text-files-crack-activation-key-march-2022> <https://fraenkische-rezepte.com/calcex-math-parser-0-1-5-crack/> [https://www.freetownma.gov/sites/g/files/vyhlif4441/f/uploads/freetown\\_community\\_electricity\\_aggregation\\_enrollment\\_letter.pdf](https://www.freetownma.gov/sites/g/files/vyhlif4441/f/uploads/freetown_community_electricity_aggregation_enrollment_letter.pdf) <https://efekt-metal.pl/witaj-swiecie/> <http://pussyhub.net/keep-writing-crack-keygen-free-pc-windows/> [https://friend007.com/upload/files/2022/07/MqTnNKxn2Ku6cIyBuawK\\_04\\_3144d541ab822a30bcd90b10abd77eb1\\_file.pdf](https://friend007.com/upload/files/2022/07/MqTnNKxn2Ku6cIyBuawK_04_3144d541ab822a30bcd90b10abd77eb1_file.pdf) [https://vedgeing.com/wp-content/uploads/2022/07/Dj\\_Photo\\_Viewer\\_Crack\\_\\_\\_With\\_License\\_Key\\_Download\\_3264bit\\_Latest\\_2022.pdf](https://vedgeing.com/wp-content/uploads/2022/07/Dj_Photo_Viewer_Crack___With_License_Key_Download_3264bit_Latest_2022.pdf) [http://igpsclub.ru/social/upload/files/2022/07/7aSL1deFkhKPYjZgyiey\\_04\\_3144d541ab822a30bcd90b10abd77eb1\\_file.pdf](http://igpsclub.ru/social/upload/files/2022/07/7aSL1deFkhKPYjZgyiey_04_3144d541ab822a30bcd90b10abd77eb1_file.pdf) <http://izerus.yolasite.com/resources/PopDown--Crack-For-PC.pdf> <https://iexs.fr/wp-content/uploads/2022/07/tamechr.pdf> <https://parsiangroup.ca/2022/07/adapter-crack-activation-code-free/> <https://sarahebott.org/wp-content/uploads/2022/07/jennatha.pdf>